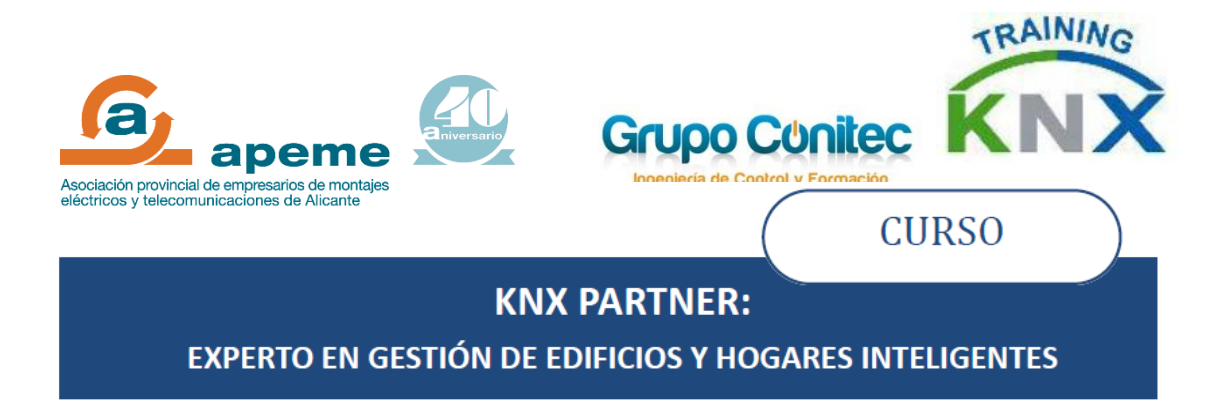

Curso con inicio el día 13 noviembre a distancia y sesiones presenciales días 13 y 14 de diciembre de 8:30 a 14h. y de 15 a 17:30h. Está orientado de forma especial a los instaladores eléctricos el objetivo es tener conocimientos sobre:

- Aplicaciones KNX en edificios, oficinas, hoteles, viviendas, etc.
- Conceptos teóricos de topología y protocolo.
- Modo de programación a nivel teórico y práctico.
- Modo de instalación.
- Puesta en marcha.
- Realización de proyectos.
- Realización de presupuestos.
- Visión comercial en el sector de la automatización de viviendas y edificios.

No son necesarios conocimientos previos, aunque sí disponer de conocimientos de electrotecnia general e instalaciones eléctricas en viviendas y edificios.

**OBJETIVOS:** Al finalizar el curso, los participantes serán capaces de Proyectar, Instalar y Mantener instalaciones de automatización de viviendas y edificios mediante el sistema KNX. Una vez superado el Examen KNX oficial final del curso, el alumno podrá acceder a la condición de KNX PARTNER, beneficiándose entre otras:

1) Obtención de un número de KNX Partner e inclusión en el listado de Partners de la web de la KNX Association.

2) Dicho certificado otorga el derecho a la utilización del logo de KNX en material publicitario / de oficina. Se trata de una marca registrada de reconocido prestigio que sólo los miembros de la Asociación pueden utilizar.

3) Disfrutar de ventajas en la adquisición del software ETS (KNX Tool Software) con descuentos adicionales sobre el precio oficial del mismo.

4) El certificado es una garantía de calidad reconocida por promotores, ingenierías, colegios de arquitectos, aparejadores, fabricantes que buscan integradores, etc.

## **PROGRAMA**

- -
	-
	-
	-
	-
	-
	- 7. Instalación
- A. CONTENIDO TEÓRICO (a distancia) B. CONTENIDO PRÁCTICO (presencial)
	- 1. Argumentos del sistema 1. El software ETS: características generales
	- 2. Topología 2. Crear un proyecto con ETS
	- 3. Comunicación 3. Diseño de proyectos sencillos con ETS
	- 4. Telegrama 4. Diseño de proyectos más complejos con el ETS
	- 5. Componentes bus 5. Iniciar el módulo de puesta en marcha/Test
	- 6. PowerLine 6. Cambios en diseño durante la puesta en marcha